Datum:

Kontrollbild

S. Name:

O

 $\bf \Phi$ 

netzwerk

lernen

 $\mathbf{q}$ 

## 2. Aufgaben vom Typ  $A-B+C=$

Übertrage die Aufgaben aus den Tabellen unten in die freien Felder und rechne sie aus! Verbinde rechts jede Aufgabennummer mit der zugehörigen Lösungszahl! Wenn du alles richtig rechnest, entsteht im Kontrollbild ein symmetrisches Muster.

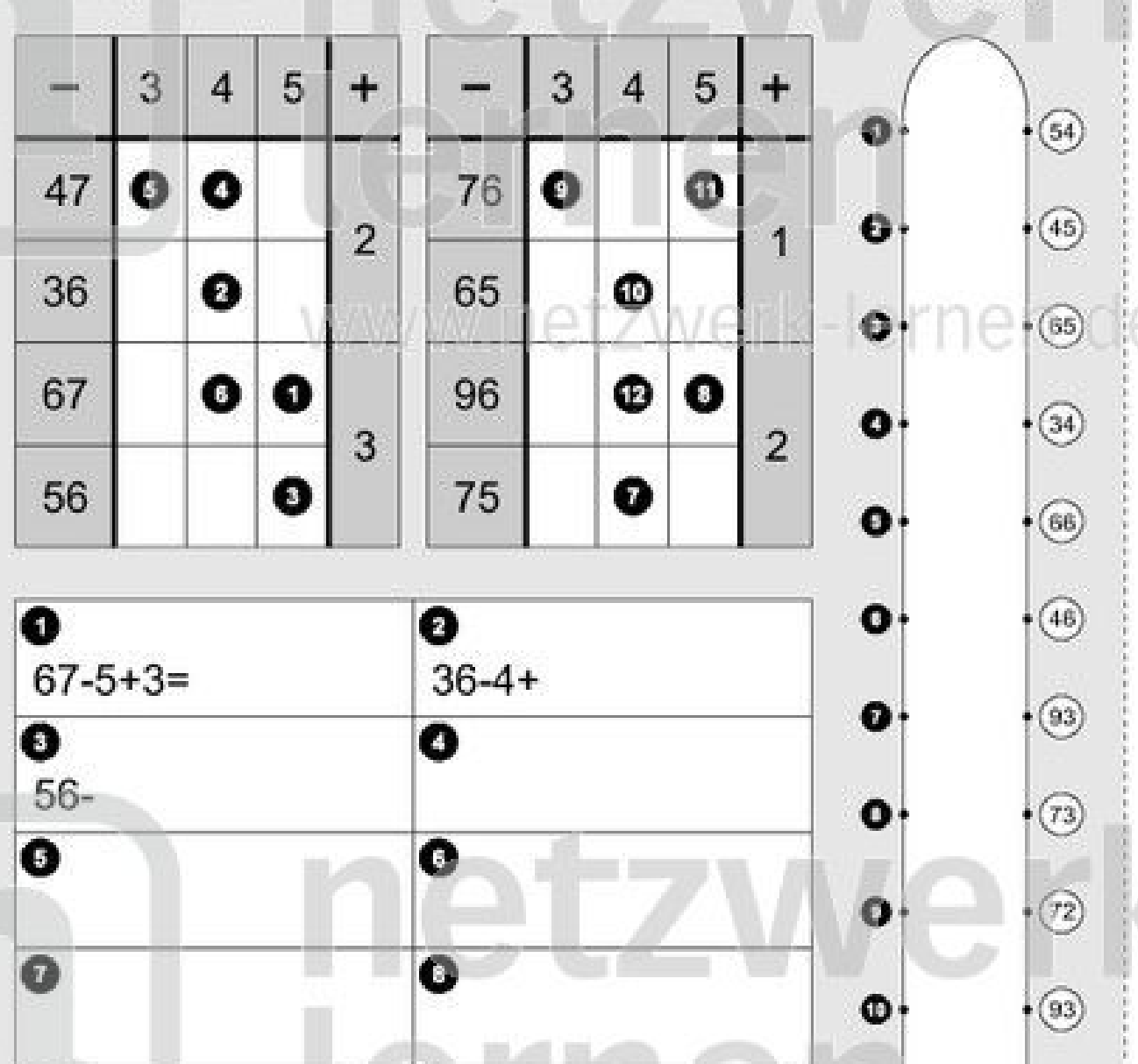

 $\bullet$ 

 $\ddot{\bullet}$ 

**WW** 

# zur Vollversion

 $\bullet$ 

⊕

 $\left(74\right)$ 

 $(62)$ 

S. Name:

Klasse:

Datum:

#### 2. Aufgaben vom Typ A-B+C= (Lösung) Übertrage die Aufgaben aus den Tabellen unten in die freien Felder und rechne sie aus! Verbinde rechts jede Aufgabennummer mit der zugehörigen Lösungszahl! Wenn du alles richtig rechnest, entsteht im Kontrollbild ein symmetrisches Muster. Kontrollbild 5 5 3 3 4 4  $(54)$ SI. 47 O Ô 76 O ⊕  $^{45}$ 6  $\overline{2}$ 1 36 Ø 65 ⋒ 0  $(65)$ 67 O O O 96 ⋒ O  $(34)$ 3  $\overline{2}$ 56 Ø 75 0  $\bullet$  $^{66}$ O ⋒  $(46)$ 0  $67 - 5 + 3 = 65$  $36-4+2=34$ 0  $\left[93\right]$ € 0  $56 - 5 + 3 = 54$  $47 - 4 + 2 = 45$ ٥ (73) Ô Q  $47 - 3 + 2 = 46$  $67 - 4 + 3 = 66$  $\bullet$  $\overline{12}$ O  $\mathbf{r}$  $\Phi$  $94)$  $75 - 4 + 2 = 73$  $96 - 5 + 2 = 93$ ◐ ie.  $\bullet$  $(74)$  $76-3+1=74$  $65 - 4 + 1 = 62$  $\ddot{\bullet}$  $\bf \Phi$ ₾  $\left( 62\right)$  $76-5+1=72$  $96 - 4 + 2 = 94$

netzwerk lernen

Datum:

 $\mathscr{D}_{\mathcal{A}}$ Name:

## 3. Aufgaben vom Typ  $A + B - C =$

Übertrage die Aufgaben aus den Tabellen unten in die freien Felder und rechne sie aus! Schreibe rechts zu jeder Aufgabennummer den zugehörigen Kennbuchstaben! Setze dann aus den jeweils vier Buchstaben ein Lösungswort zusammen!

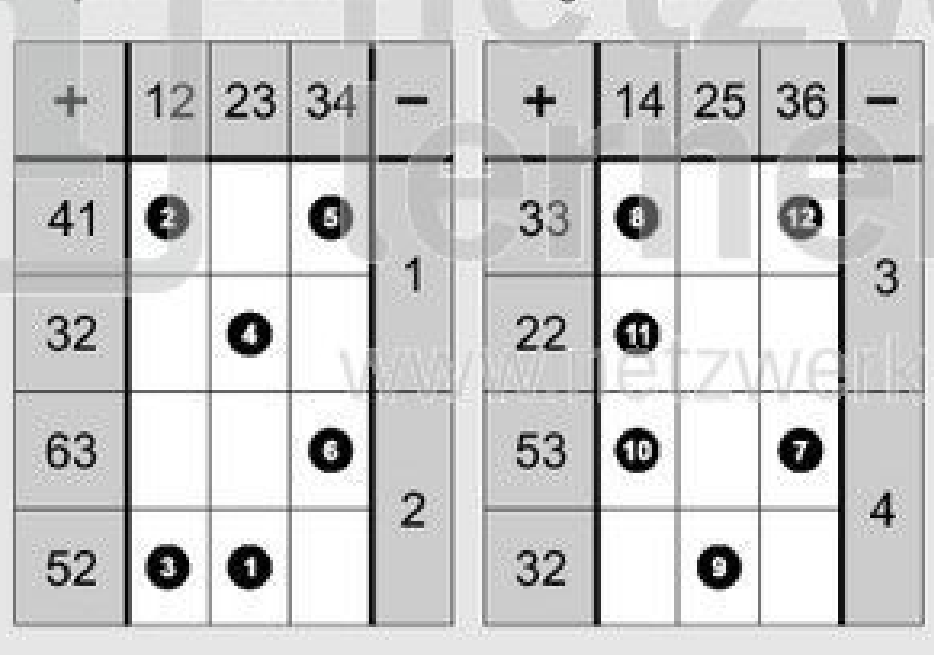

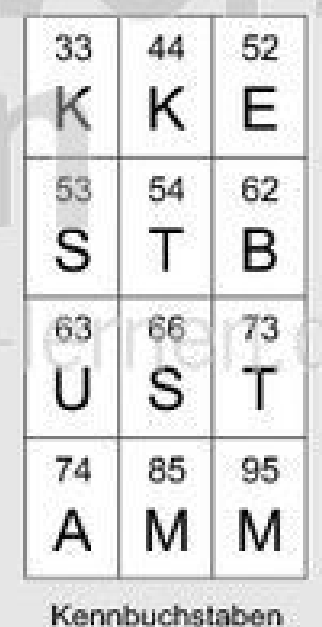

Lösungen mit

Kennbuchstaben

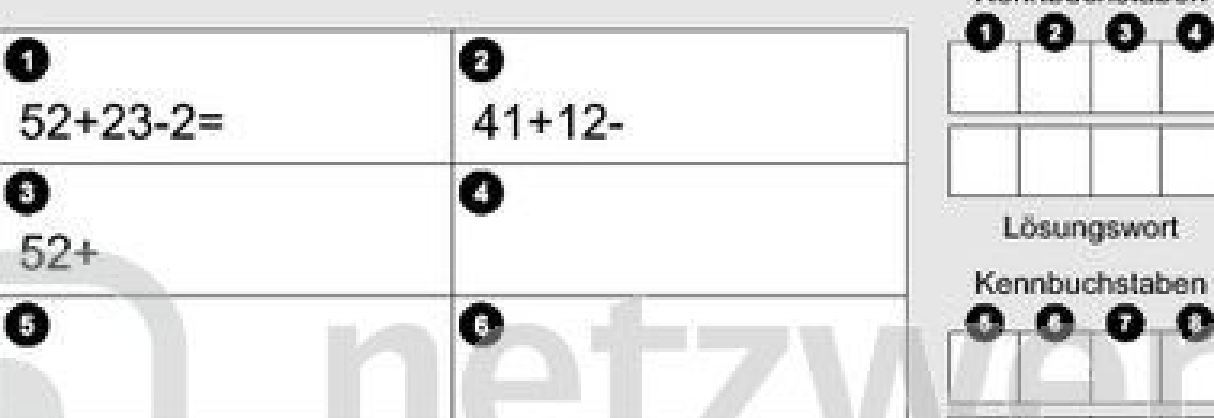

0

 $\bullet$ 

⊕

www.net

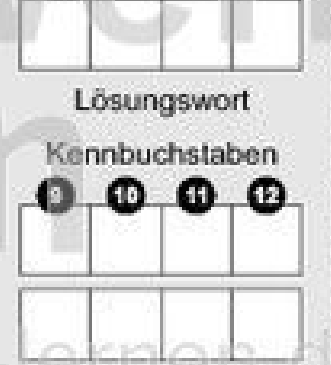

Lösungswort

### zur Vollversion

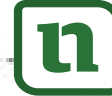

G

Œ.

 $\bf \Phi$ 

netzwerk

lernen

Name:

Klasse:

Datum:

#### 3. Aufgaben vom Typ A+B-C= (Lösung)

Übertrage die Aufgaben aus den Tabellen unten in die freien Felder und rechne sie aus! Schreibe rechts zu jeder Aufgabennummer den zugehörigen Kennbuchstaben! Setze dann aus den jeweils vier Buchstaben ein Lösungswort zusammen!

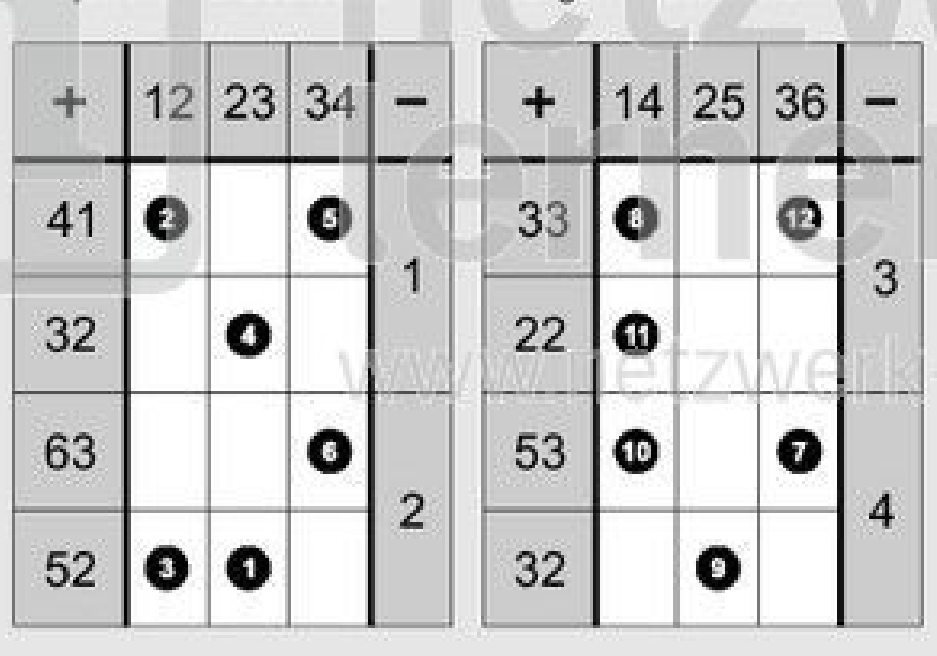

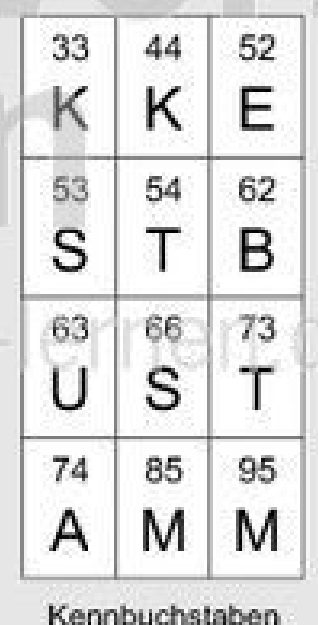

Lösungen mit

Kennbuchstaben

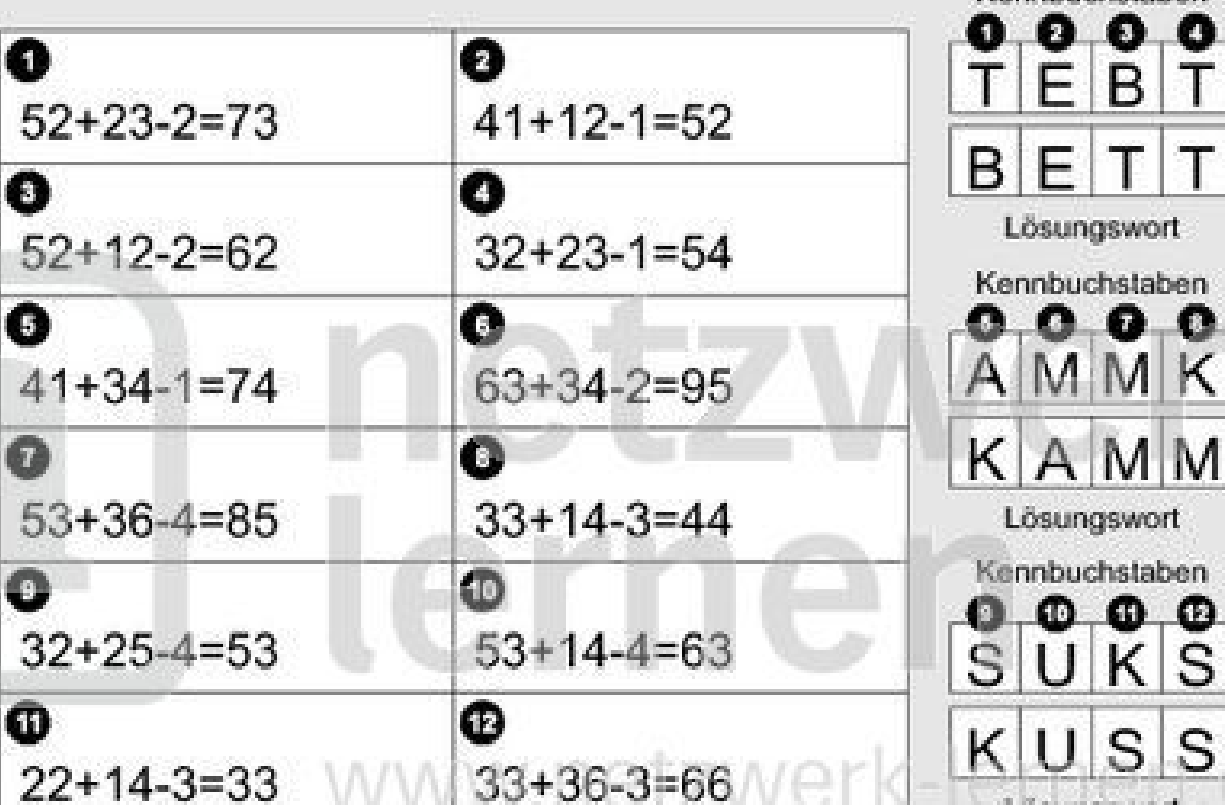

zur Vollversion

Lösungswort

netzwerk ernen

 $22+14-3=33$ 

Datum:

Name:

netzwerk

ternen

## 4. Aufgaben vom Typ  $A-B+C=$

Übertrage die Aufgaben aus den Tabellen unten in die freien Felder und rechne sie aus! Male rechts im Kontrollbild alle Felder mit den Lösungszahlen farbig aus! Wenn du alles richtig rechnest, entsteht im Kontrollbild ein symmetrisches Muster.

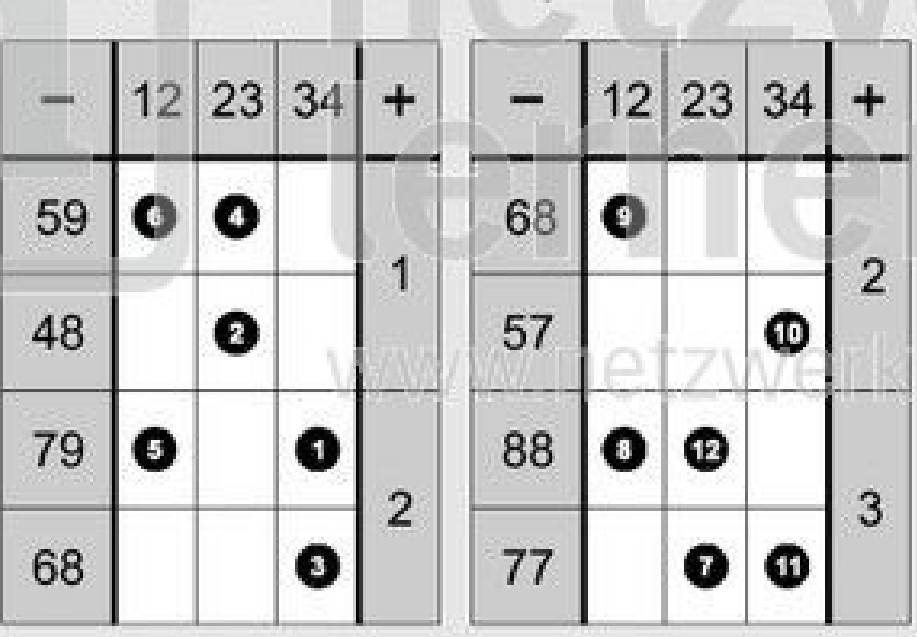

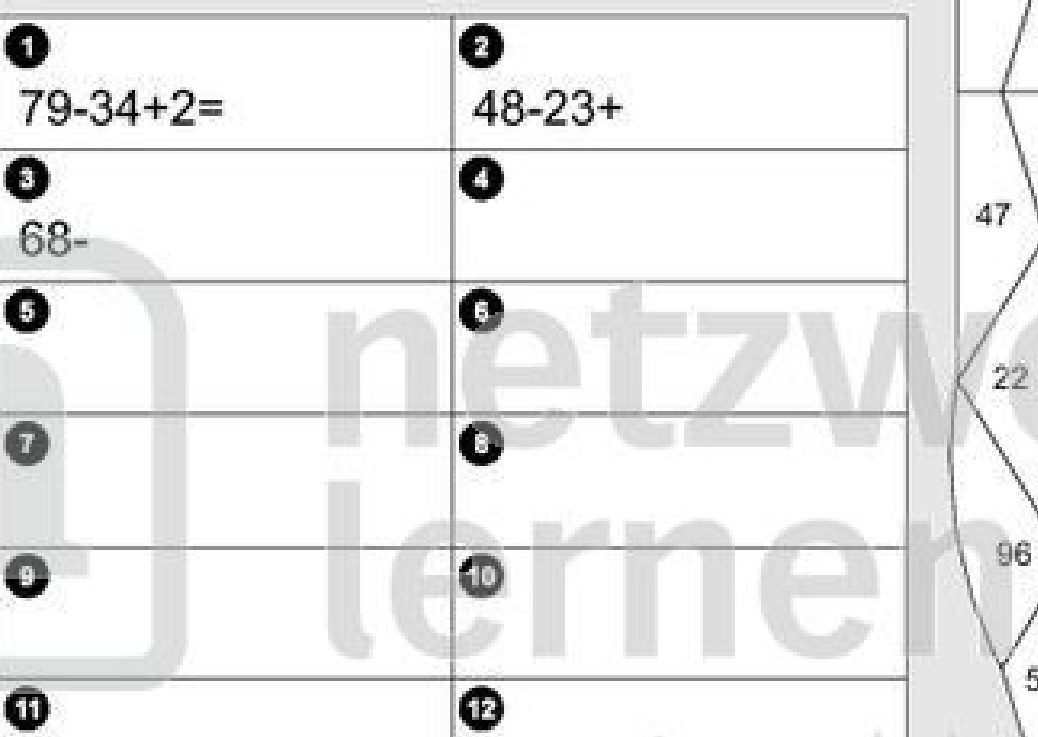

www.i

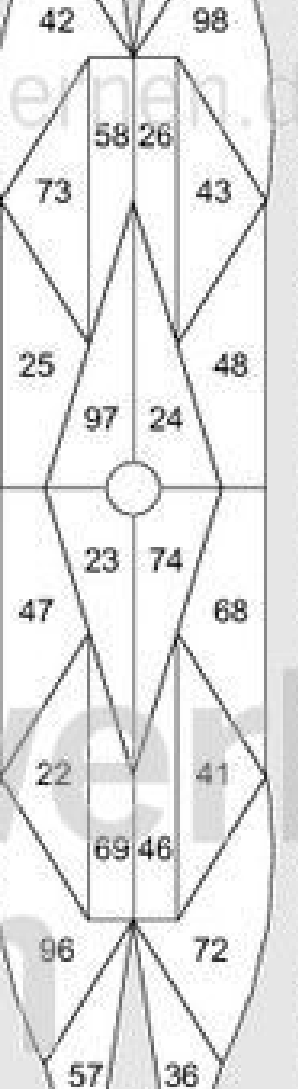

Kontrollbild

79

37

Name:

Klasse:

Datum:

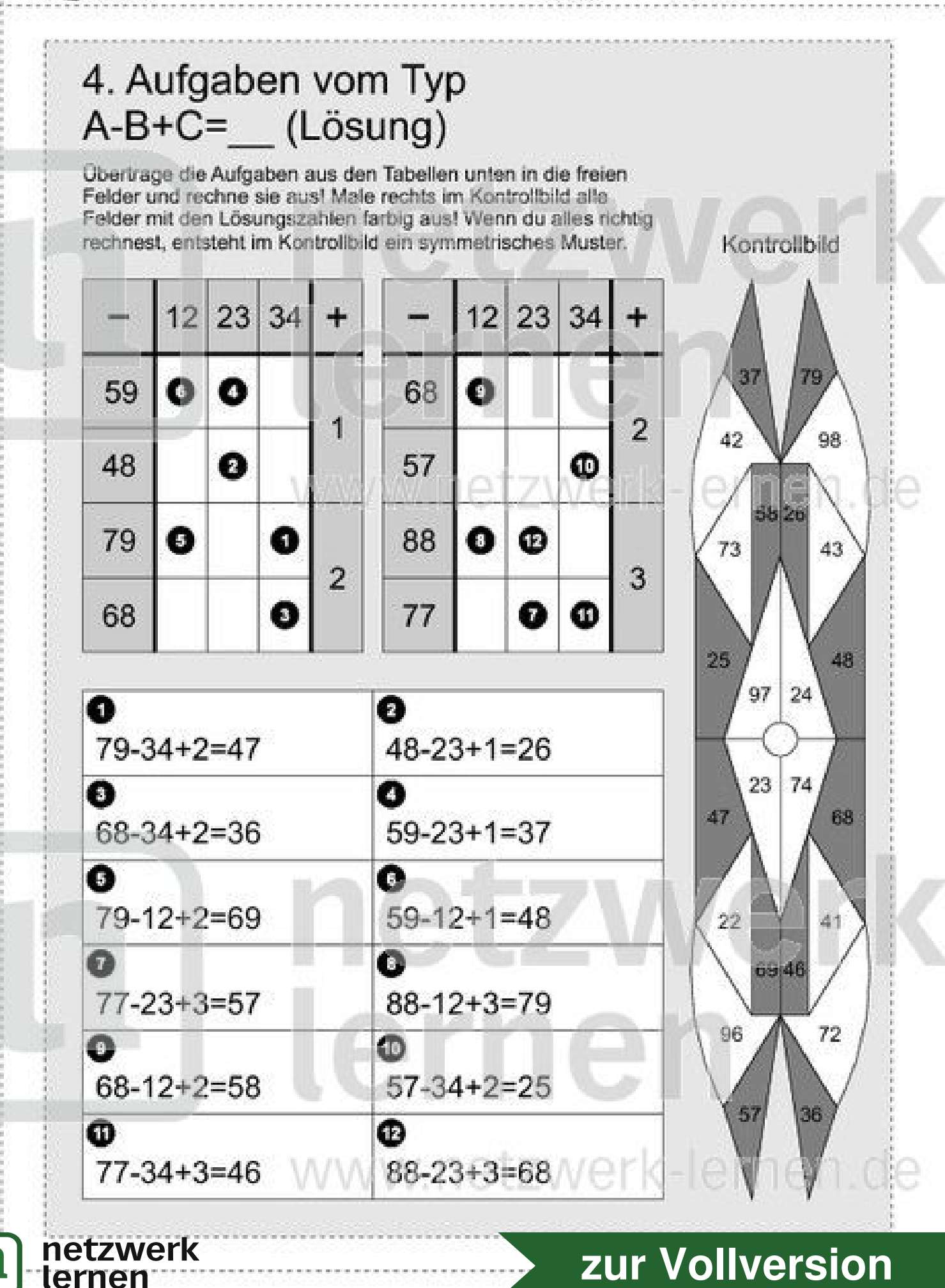

Datum:

Kontrollbild

S. Name:

netzwerk

lernen

h

### 5. Aufgaben vom Typ  $A + B - C =$

Übertrage die Aufgaben aus den Tabellen unten in die freien Felder und rechne sie aus! Verbinde rechts jede Aufgabennummer mit der zugehörigen Lösungszahl! Wenn du alles richtig rechnest, entsteht im Kontrollbild ein symmetrisches Muster.

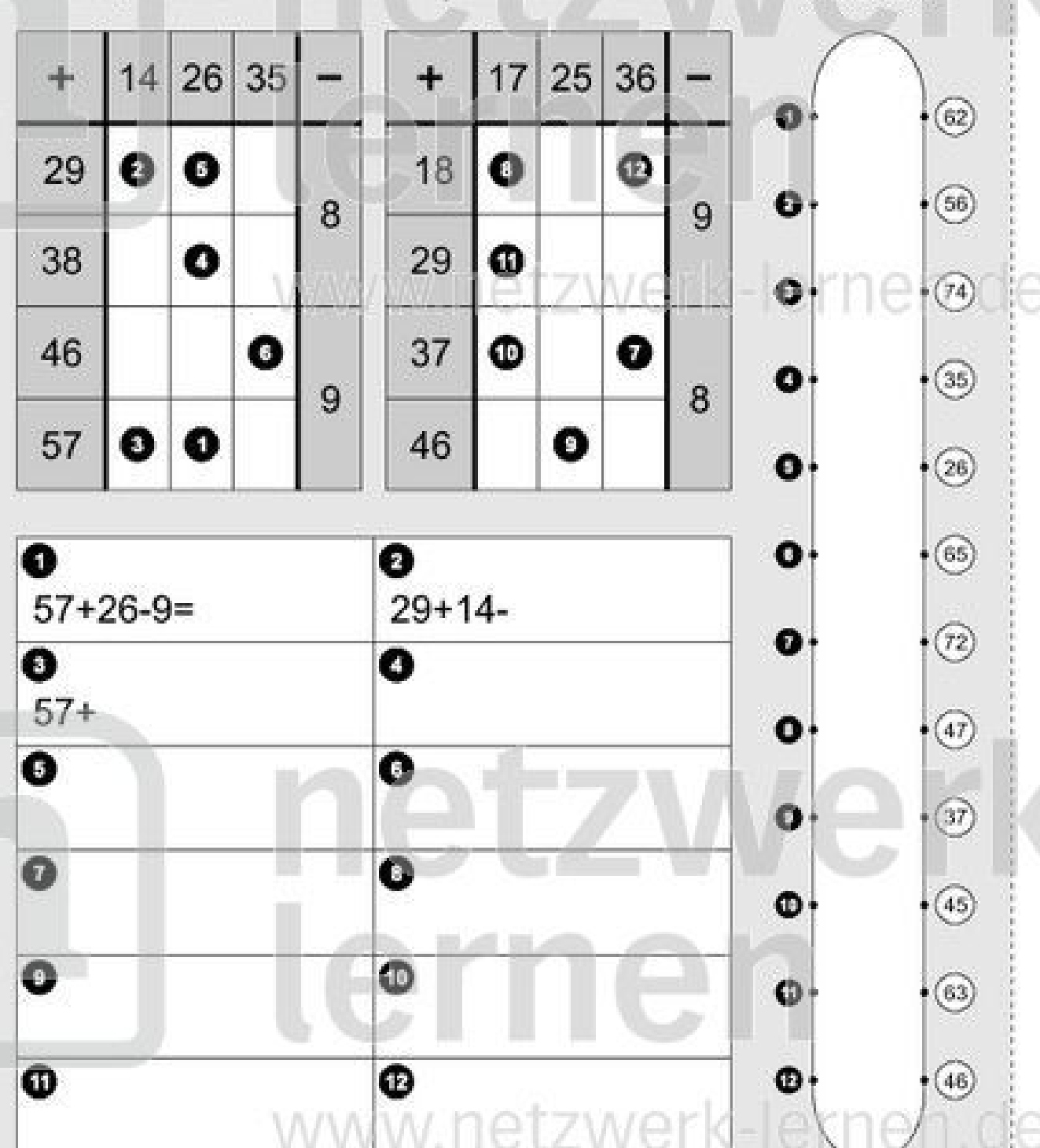

es . Name:

lernen

Klasse:

Datum:

#### 5. Aufgaben vom Typ A+B-C= (Lösung) Übertrage die Aufgaben aus den Tabellen unten in die freien Felder und rechne sie aus! Verbinde rechts jede Aufgabennummer mit der zugehörigen Lösungszahl! Wenn du alles richtig rechnest, entsteht im Kontrollbild ein symmetrisches Muster. Kontrollbild 35 26 25 36  $14$  $17$ ٣ ┿  $62)$ 51 29 18 ⊕ 2 o B. 6 56 8 9 38  $\bullet$ 29 ⋒  $\bullet$  $(r4)$ 46 Q 37 ◍ Ø O  $\left( 35\right)$ 9 8 57 0 46 Ô O  $\bullet$  $\left( 26\right)$ O (65) 0 Ω  $57 + 26 - 9 = 74$  $29+14-8=35$ 0  $\left\lceil r2\right\rceil$ € 0  $57 + 14 - 9 = 62$  $38+26-8=56$ ٥  $(47)$ Ô Q  $46 + 35 - 9 = 72$  $29+26-8=47$ 37,  $\bullet$ Ω 61 Φ  $^{(45)}$  $18+17-9=26$  $37 + 36 - 8 = 65$  $\bullet$  $\bullet$  $\bullet$  $(63)$  $37 + 17 - 8 = 46$  $46 + 25 - 8 = 63$  $\ddot{\mathbf{O}}$  $\bf \Phi$ ₾  $(46)$  $18 + 36 - 9 = 45$  $29+17-9=37$ netzwerk